# **Diffy Documentation**

**Netflix**

**Dec 03, 2019**

# **CONTENTS**

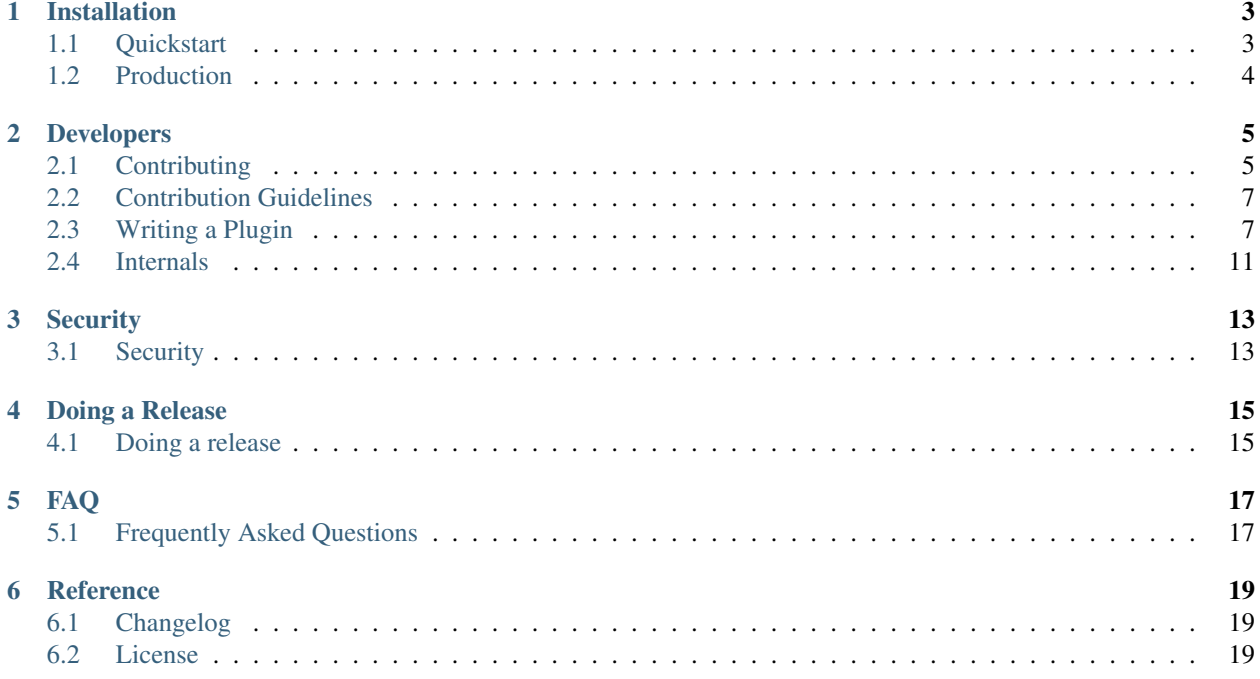

Diffy is a differencing engine for digital forensics and incident response (DFIR) in the cloud. Collect data across multiple virtual machines and use variations from a baseline, and/or clustering, to scope a incident.

### **ONE**

### **INSTALLATION**

### <span id="page-6-1"></span><span id="page-6-0"></span>**1.1 Quickstart**

This guide will step you through setting up a Python-based virtualenv, configuring it correctly, and running your first baseline and difference against an autoscaling group (ASG). This guide assumes you're operating on a freshly-installed [Ubuntu 16.04 instance.](https://www.ubuntu.com/download) Commands may differ in your environment.

Clone the repo:

\$ git clone git@github.com:Netflix-Skunkworks/diffy.git && cd diffy

Install a virtualenv there:

\$ virtualenv venv

Activate the virtualenv:

\$ source venv/bin/activate

Install the required "dev" packages into the virtualenv:

\$ pip install -r dev-requirements.txt

Install the local Diffy package:

\$ pip install -e .

Invoke the command line client with default options, to create a new functional baseline. In the command below, replace the <asg> placeholder with the name of your [autoscaling group](https://docs.aws.amazon.com/autoscaling/ec2/userguide/AutoScalingGroup.html) (a concept particular to AWS):

\$ diffy new baseline <asg>

You'll find a JSON file in your current directory. This file contains the observations collected as the baseline.

Next, run an analysis across all members of that autoscaling group, to locate outliers:

\$ diffy new analysis <asg>

When done, deactivate your virtualenv:

\$ deactivate

# <span id="page-7-0"></span>**1.2 Production**

We haven't intended for folks to run Diffy in a production environment. However, if you'd like to do that, you'll have to do a few things first, to ensure that it will run reliably and securely.

### **1.2.1 Basics**

TODO

## **DEVELOPERS**

### <span id="page-8-1"></span><span id="page-8-0"></span>**2.1 Contributing**

Want to contribute back to Diffy? This page describes the general development flow, our philosophy, the test suite, and issue tracking.

### **2.1.1 Impostor Syndrome Disclaimer**

Before we get into the details: We want your help. No, really.

There may be a little voice inside your head that is telling you that you're not ready to be an open source contributor; that your skills aren't nearly good enough to contribute. What could you possibly offer a project like this one?

We assure you – the little voice in your head is wrong. If you can write code at all, you can contribute code to open source. Contributing to open source projects is a fantastic way to advance one's coding skills. Writing perfect code isn't the measure of a good developer (that would disqualify all of us!); it's trying to create something, making mistakes, and learning from those mistakes. That's how we all improve.

We've provided some clear *[Contribution Guidelines](#page-10-0)* that you can read below. The guidelines outline the process that you'll need to follow to get a patch merged. By making expectations and process explicit, we hope it will make it easier for you to contribute.

And you don't just have to write code. You can help out by writing documentation, tests, or even by giving feedback about this work. (And yes, that includes giving feedback about the contribution guidelines.)

[\(Adrienne Friend](https://github.com/adriennefriend/imposter-syndrome-disclaimer) came up with this disclaimer language.)

### **2.1.2 Documentation**

If you're looking to help document Diffy, your first step is to get set up with Sphinx, our documentation tool. First you will want to make sure you have a few things on your local system:

- python-dev (if you're on OS X, you already have this)
- pip
- virtualenvwrapper

Once you've got all that, the rest is simple:

```
# If you have a fork, you'll want to clone it instead
git clone git://github.com/Netflix-Skunkworks/diffy.git
```

```
# Create a python virtualenv
```

```
mkvirtualenv diffy
# Make the magic happen
make dev-docs
```
Running make dev-docs will install the basic requirements to get Sphinx running.

#### **Building Documentation**

Inside the docs directory, you can run make to build the documentation. See make help for available options and the [Sphinx Documentation](http://sphinx-doc.org/contents.html) for more information.

### **2.1.3 Developing Against HEAD**

We try to make it easy to get up and running in a development environment using a git checkout of Diffy. You'll want to make sure you have a few things on your local system first:

- python-dev (if you're on OS X, you already have this)
- pip
- virtualenv (ideally virtualenvwrapper)
- node.js (for npm and building css/javascript)
- (Optional) PostgreSQL

Once you've got all that, the rest is simple:

```
# If you have a fork, you'll want to clone it instead
git clone git://github.com/Netflix-Skunkworks/diffy.git
# Create a python virtualenv
mkvirtualenv diffy
```
### **2.1.4 Coding Standards**

Diffy follows the guidelines laid out in [pep8](http://www.python.org/dev/peps/pep-0008/) with a little bit of flexibility on things like line length. We always give way for the [Zen of Python.](http://www.python.org/dev/peps/pep-0020/) We also use strict mode for JavaScript, enforced by jshint.

You can run all linters with make lint, or respectively lint-python or lint-js.

#### **Spacing**

Python: 4 Spaces JavaScript: 2 Spaces CSS: 2 Spaces HTML: 2 Spaces

### **2.1.5 Running the Test Suite**

If you've setup your environment correctly, you can run the entire suite with the following command:

pytest

You'll notice that the test suite is structured based on where the code lives, and strongly encourages using the mock library to drive more accurate individual tests.

Note: We use py.test for the Python test suite.

### <span id="page-10-0"></span>**2.2 Contribution Guidelines**

All patches should be sent as a pull request on GitHub, include tests, and documentation where needed. If you're fixing a bug or making a large change the patch must include test coverage.

Uncertain about how to write tests? Take a look at some existing tests that are similar to the code you're changing, and go from there.

You can see a list of open pull requests (pending changes) by visiting [https://github.com/Netflix-Skunkworks/diffy/](https://github.com/Netflix-Skunkworks/diffy/pulls) [pulls](https://github.com/Netflix-Skunkworks/diffy/pulls)

Pull requests should be against master and pass all TravisCI checks.

We use [pre-commit hooks](https://pre-commit.com/#usage) to help us all maintain a consistent standard for code. To get started, run:

pre-commit install

Before submitting code, run these:

pre-commit run --all-files

### <span id="page-10-1"></span>**2.3 Writing a Plugin**

Several interfaces exist for extending Diffy:

- Analysis (diffy.plugins.bases.analysis)
- Collection (diffy.plugins.bases.collection)
- Payload (diffy.plugins.bases.payload)
- Persistence (diffy.plugins.bases.persistence)
- Target (diffy.plugins.bases.target)
- Inventory (diffy.plugins.bases.inventory)

Each interface has its own functions that will need to be defined in order for your plugin to work correctly. See *[Plugin](#page-12-0) [Interfaces](#page-12-0)* for details.

### **2.3.1 Structure**

A plugins layout generally looks like the following:

```
setup.py
diffy_pluginnae/
diffy_pluginname/__init__.py
diffy_pluginname/plugin.py
```
The  $\text{unit}$ , py file should contain no plugin logic, and at most, a VERSION = 'x.x.x' line. For example, if you want to pull the version using pkg\_resources (which is what we recommend), your file might contain:

```
try:
    VERSION = \text{import} ('pkg_resources') \
        .get_distribution(__name__).version
except Exception as e:
    VERSION = 'unknown'
```
Inside of plugin.py, you'll declare your Plugin class, inheriting from the parent classes that establish your plugin's functionality:

```
import diffy_pluginname
from diffy.plugins.bases import AnalysisPlugin, PersistencePlugin
class PluginName(AnalysisPlugin):
   title = 'Plugin Name'
   slug = 'pluginname'
   description = 'My awesome plugin!'
   version = diffy_pluginname.VERSION
   author = 'Your Name'
   author_url = 'https://github.com/yourname/diffy_pluginname'
   def widget(self, request, group, **kwargs):
        return "<p>Absolutely useless widget</p>"
```
And you'll register it via entry points in your setup.py:

```
setup(
    \# . . .
    entry_points={
       'diffy.plugins': [
             'pluginname = diffy_pluginname.analysis:PluginName'
        ],
    },
)
```
You can potentially package multiple plugin types in one package, say you want to create a source and destination plugins for the same third-party. To accomplish this simply alias the plugin in entry points to point at multiple plugins within your package:

```
setup(
    # ...
    entry_points={
        'diffy.plugins': [
            'pluginnamesource = diffy_pluginname.plugin:PluginNameSource',
            'pluginnamedestination = diffy_pluginname.plugin:PluginNameDestination'
```

```
],
},
```
)

Once your plugin files are in place and the setup. py file has been modified, you can load your plugin by reinstalling diffy:

 $(diffy)$ \$ pip install -e.

That's it! Users will be able to install your plugin via  $p$ ip install <package name>.

#### See also:

For more information about python packages see [Python Packaging](https://packaging.python.org/en/latest/distributing.html)

#### <span id="page-12-0"></span>**Plugin Interfaces**

In order to use the interfaces all plugins are required to inherit and override unimplemented functions of the parent object.

#### **2.3.2 Analysis**

Analysis plugins are used when you are trying to scope or evaluate information across a cluster. They can either process information locally or used an external system (i.e. for ML).

The *AnalysisPlugin* exposes on function:

```
def run(self, items, **kwargs):
    # run analysis on items
```
Diffy will pass all items collected it will additionally pass the optional *baseline* flag if the current configuration is deemed to be a baseline.

#### **2.3.3 Collection**

Collection plugins allow you to collect information from multiple hosts. This provides flexibility on how information is collected, depending on the infrastructure available to you.

The CollectionPlugin requires only one function to be implemented:

```
def get(self, targets, incident, command, **kwargs) --> dict:
     """Queries system target.
    :returns command results as dict {
        'command_id': [
            {
                'instance_id': 'i-123343243',
                'status': 'success',
                'collected_at' : 'datetime'
                 'stdout': {json osquery result}
            }
            ...
            {additional instances}
        ]
```
}  $"''"$ 

The *incident* string is intended to document a permanent identifier for your investigation. You may insert any unique ticketing system identifier (for example, *DFIR-21996*), or comment, here.

#### **2.3.4 Payload**

Diffy includes the ability to modify the *payload* for any given command. In general this payload is the dynamic generation of commands sent to the target. For instance if you are simply running a *netstat* payload you may have to actually run a series of commands to generate a JSON output from the *netstat* command.

Here again the incident is passed to be dynamically included into the commands if applicable.

The PayloadPlugin requires only one function to be implemented:

```
def generate(self, incident, **kwargs) --> dict:
    # list of commands to be sent to the target
```
#### **2.3.5 Persistence**

Persistence plugins give Diffy to store the outputs of both collection and analysis to location other than memory. This is useful for baseline tasks or persisting data for external analysis tasks.

The PersistencePlugin requires two functions to be implemented:

```
def get(self, key, **kwargs):
    # retrieve from location
def save(self, key, item, **kwargs):
    # save to location
```
#### **2.3.6 Target**

Target plugins give Diffy the ability to interact with external systems to resolve targets for commands.

The TargetPlugin class requires one function to be implemented:

```
def get(self, key, **kwargs):
    # fetch targets based on key
```
#### **2.3.7 Inventory**

Inventory plugins interact with asset inventory services to pull a list of targets for baselining and analysis.

Inheriting from the InventoryPlugin class requires that you implement a process method:

```
def process(self, **kwargs):
    # Process a new set of targets from a desired source.
    #
    # This method should handle the interaction with your desired source,
    # and then send the results to :meth: diffy_api.core.async_baseline'.
```

```
#
# If you poll the source regularly, ensure that you
# only request recently deployed assets.
```
#### **Testing**

Diffy provides a basic py.test-based testing framework for extensions.

In a simple project, you'll need to do a few things to get it working:

#### **2.3.8 setup.py**

Augment your setup.py to ensure at least the following:

```
setup(
    \# \; . . .
    install_requires=[
       'diffy',
    ]
)
```
#### **2.3.9 conftest.py**

The conftest.py file is our main entry-point for py.test. We need to configure it to load the Diffy pytest configuration:

```
from diffy.tests.conftest import * # noqa
```
#### **2.3.10 Running Tests**

Running tests follows the py.test standard. As long as your test files and methods are named appropriately (test\_filename.py and test\_function()) you can simply call out to py.test:

```
$ py.test -v
============================== test session starts ==============================
platform darwin -- Python 2.7.10, pytest-2.8.5, py-1.4.30, pluggy-0.3.1
cachedir: .cache
collected 346 items
diffy/plugins/diffy_acme/tests/test_aws.py::test_ssm PASSED
============================ 1 passed in 0.35 seconds ===========================
```
#### See also:

Diffy bundles several plugins that use the same interfaces mentioned above.

### <span id="page-14-0"></span>**2.4 Internals**

### **THREE**

# **SECURITY**

### <span id="page-16-1"></span><span id="page-16-0"></span>**3.1 Security**

We take the security of diffy seriously. The following are a set of policies we have adopted to ensure that security issues are addressed in a timely fashion.

### **3.1.1 Reporting a security issue**

We ask that you do not report security issues to our normal GitHub issue tracker.

If you believe you've identified a security issue with diffy, please report it to cloudsecurity@netflix.com.

Once you've submitted an issue via email, you should receive an acknowledgment within 48 hours, and depending on the action to be taken, you may receive further follow-up emails.

### **3.1.2 Supported Versions**

At any given time, we will provide security support for the [master](https://github.com/Netflix/diffy) branch as well as the 2 most recent releases.

### **3.1.3 Disclosure Process**

Our process for taking a security issue from private discussion to public disclosure involves multiple steps.

Approximately one week before full public disclosure, we will send advance notification of the issue to a list of people and organizations, primarily composed of operating-system vendors and other distributors of  $diffy$ . This notification will consist of an email message containing:

- A full description of the issue and the affected versions of  $diffy$ .
- The steps we will be taking to remedy the issue.
- The patches, if any, that will be applied to diffy.
- The date on which the diffy team will apply these patches, issue new releases, and publicly disclose the issue.

Simultaneously, the reporter of the issue will receive notification of the date on which we plan to make the issue public.

On the day of disclosure, we will take the following steps:

- Apply the relevant patches to the  $diffy$  repository. The commit messages for these patches will indicate that they are for security issues, but will not describe the issue in any detail; instead, they will warn of upcoming disclosure.
- Issue the relevant releases.

If a reported issue is believed to be particularly time-sensitive – due to a known exploit in the wild, for example – the time between advance notification and public disclosure may be shortened considerably.

The list of people and organizations who receives advanced notification of security issues is not, and will not, be made public. This list generally consists of high-profile downstream distributors and is entirely at the discretion of the diffy team.

### **FOUR**

### **DOING A RELEASE**

### <span id="page-18-1"></span><span id="page-18-0"></span>**4.1 Doing a release**

Doing a release of diffy requires a few steps.

### **4.1.1 Bumping the version number**

The next step in doing a release is bumping the version number in the software.

- Update the version number in diffy/\_about\_.py.
- Set the release date in the *[Changelog](#page-22-1)*.
- Do a commit indicating this.
- Send a pull request with this.
- Wait for it to be merged.

### **4.1.2 Performing the release**

The commit that merged the version number bump is now the official release commit for this release. You will need to have gpg installed and a gpg key in order to do a release. Once this has happened:

• Run invoke release {version}.

The release should now be available on PyPI and a tag should be available in the repository.

### **4.1.3 Verifying the release**

You should verify that pip install diffy works correctly:

```
>>> import diffy
>>> diffy.__version__
'...'
```
Verify that this is the version you just released.

### **4.1.4 Post-release tasks**

- Update the version number to the next major (e.g. 0.5.dev1) in diffy/\_about\_.py and
- Add new *[Changelog](#page-22-1)* entry with next version and note that it is under active development
- Send a pull request with these items
- Check for any outstanding code undergoing a deprecation cycle by looking in diffy.utils for DeprecatedIn\*\* definitions. If any exist open a ticket to increment them for the next release.

### **FIVE**

**FAQ**

# <span id="page-20-1"></span><span id="page-20-0"></span>**5.1 Frequently Asked Questions**

- **5.1.1 Common Problems**
- **5.1.2 How do I**

### **SIX**

### **REFERENCE**

### <span id="page-22-1"></span><span id="page-22-0"></span>**6.1 Changelog**

#### **6.1.1 0.1.0 -** *master*

Note: This version is not yet released and is under active development

### <span id="page-22-2"></span>**6.2 License**

Diffy is licensed under a three clause APACHE License. The full license text can be found below (*[Diffy License](#page-22-3)*).

#### **6.2.1 Authors**

Diffy was originally written and is maintained by Forest Monsen & Kevin Glisson.

A list of additional contributors can be seen on [GitHub.](https://github.com/netflix/diffy/contributors)

#### <span id="page-22-3"></span>**6.2.2 Diffy License**

Apache License

Version 2.0, January 2004

<http://www.apache.org/licenses/>

#### TERMS AND CONDITIONS FOR USE, REPRODUCTION, AND DISTRIBUTION

1. Definitions.

"License" shall mean the terms and conditions for use, reproduction, and distribution as defined by Sections 1 through 9 of this document.

"Licensor" shall mean the copyright owner or entity authorized by the copyright owner that is granting the License.

"Legal Entity" shall mean the union of the acting entity and all other entities that control, are controlled by, or are under common control with that entity. For the purposes of this definition, "control" means (i) the power, direct or indirect, to cause the direction or management of such entity, whether by contract or otherwise, or (ii) ownership of fifty percent (50%) or more of the outstanding shares, or (iii) beneficial ownership of such entity.

"You" (or "Your") shall mean an individual or Legal Entity exercising permissions granted by this License.

"Source" form shall mean the preferred form for making modifications, including but not limited to software source code, documentation source, and configuration files.

"Object" form shall mean any form resulting from mechanical transformation or translation of a Source form, including but not limited to compiled object code, generated documentation, and conversions to other media types.

"Work" shall mean the work of authorship, whether in Source or Object form, made available under the License, as indicated by a copyright notice that is included in or attached to the work (an example is provided in the Appendix below).

"Derivative Works" shall mean any work, whether in Source or Object form, that is based on (or derived from) the Work and for which the editorial revisions, annotations, elaborations, or other modifications represent, as a whole, an original work of authorship. For the purposes of this License, Derivative Works shall not include works that remain separable from, or merely link (or bind by name) to the interfaces of, the Work and Derivative Works thereof.

"Contribution" shall mean any work of authorship, including the original version of the Work and any modifications or additions to that Work or Derivative Works thereof, that is intentionally submitted to Licensor for inclusion in the Work by the copyright owner or by an individual or Legal Entity authorized to submit on behalf of the copyright owner. For the purposes of this definition, "submitted" means any form of electronic, verbal, or written communication sent to the Licensor or its representatives, including but not limited to communication on electronic mailing lists, source code control systems, and issue tracking systems that are managed by, or on behalf of, the Licensor for the purpose of discussing and improving the Work, but excluding communication that is conspicuously marked or otherwise designated in writing by the copyright owner as "Not a Contribution."

"Contributor" shall mean Licensor and any individual or Legal Entity on behalf of whom a Contribution has been received by Licensor and subsequently incorporated within the Work.

- 2. Grant of Copyright License. Subject to the terms and conditions of this License, each Contributor hereby grants to You a perpetual, worldwide, non-exclusive, no-charge, royalty-free, irrevocable copyright license to reproduce, prepare Derivative Works of, publicly display, publicly perform, sublicense, and distribute the Work and such Derivative Works in Source or Object form.
- 3. Grant of Patent License. Subject to the terms and conditions of this License, each Contributor hereby grants to You a perpetual, worldwide, non-exclusive, no-charge, royalty-free, irrevocable (except as stated in this section) patent license to make, have made, use, offer to sell, sell, import, and otherwise transfer the Work, where such license applies only to those patent claims licensable by such Contributor that are necessarily infringed by their Contribution(s) alone or by combination of their Contribution(s) with the Work to which such Contribution(s) was submitted. If You institute patent litigation against any entity (including a cross-claim or counterclaim in a lawsuit) alleging that the Work or a Contribution incorporated within the Work constitutes direct or contributory patent infringement, then any patent licenses granted to You under this License for that Work shall terminate as of the date such litigation is filed.
- 4. Redistribution. You may reproduce and distribute copies of the Work or Derivative Works thereof in any medium, with or without modifications, and in Source or Object form, provided that You meet the following conditions:
	- (a) You must give any other recipients of the Work or Derivative Works a copy of this License; and
	- (b) You must cause any modified files to carry prominent notices stating that You changed the files; and
- (c) You must retain, in the Source form of any Derivative Works that You distribute, all copyright, patent, trademark, and attribution notices from the Source form of the Work, excluding those notices that do not pertain to any part of the Derivative Works; and
- (d) If the Work includes a "NOTICE" text file as part of its distribution, then any Derivative Works that You distribute must include a readable copy of the attribution notices contained within such NOTICE file, excluding those notices that do not pertain to any part of the Derivative Works, in at least one of the following places: within a NOTICE text file distributed as part of the Derivative Works; within the Source form or documentation, if provided along with the Derivative Works; or, within a display generated by the Derivative Works, if and wherever such third-party notices normally appear. The contents of the NOTICE file are for informational purposes only and do not modify the License. You may add Your own attribution notices within Derivative Works that You distribute, alongside or as an addendum to the NOTICE text from the Work, provided that such additional attribution notices cannot be construed as modifying the License.

You may add Your own copyright statement to Your modifications and may provide additional or different license terms and conditions for use, reproduction, or distribution of Your modifications, or for any such Derivative Works as a whole, provided Your use, reproduction, and distribution of the Work otherwise complies with the conditions stated in this License.

- 5. Submission of Contributions. Unless You explicitly state otherwise, any Contribution intentionally submitted for inclusion in the Work by You to the Licensor shall be under the terms and conditions of this License, without any additional terms or conditions. Notwithstanding the above, nothing herein shall supersede or modify the terms of any separate license agreement you may have executed with Licensor regarding such Contributions.
- 6. Trademarks. This License does not grant permission to use the trade names, trademarks, service marks, or product names of the Licensor, except as required for reasonable and customary use in describing the origin of the Work and reproducing the content of the NOTICE file.
- 7. Disclaimer of Warranty. Unless required by applicable law or agreed to in writing, Licensor provides the Work (and each Contributor provides its Contributions) on an "AS IS" BASIS, WITHOUT WARRANTIES OR CONDITIONS OF ANY KIND, either express or implied, including, without limitation, any warranties or conditions of TITLE, NON-INFRINGEMENT, MERCHANTABIL-ITY, or FITNESS FOR A PARTICULAR PURPOSE. You are solely responsible for determining the appropriateness of using or redistributing the Work and assume any risks associated with Your exercise of permissions under this License.
- 8. Limitation of Liability. In no event and under no legal theory, whether in tort (including negligence), contract, or otherwise, unless required by applicable law (such as deliberate and grossly negligent acts) or agreed to in writing, shall any Contributor be liable to You for damages, including any direct, indirect, special, incidental, or consequential damages of any character arising as a result of this License or out of the use or inability to use the Work (including but not limited to damages for loss of goodwill, work stoppage, computer failure or malfunction, or any and all other commercial damages or losses), even if such Contributor has been advised of the possibility of such damages.
- 9. Accepting Warranty or Additional Liability. While redistributing the Work or Derivative Works thereof, You may choose to offer, and charge a fee for, acceptance of support, warranty, indemnity, or other liability obligations and/or rights consistent with this License. However, in accepting such obligations, You may act only on Your own behalf and on Your sole responsibility, not on behalf of any other Contributor, and only if You agree to indemnify, defend, and hold each Contributor harmless for any liability incurred by, or claims asserted against, such Contributor by reason of your accepting any such warranty or additional liability.

#### END OF TERMS AND CONDITIONS

APPENDIX: How to apply the Apache License to your work.

To apply the Apache License to your work, attach the following boilerplate notice, with the fields enclosed by brackets "[]" replaced with your own identifying information. (Don't include the brackets!) The text should be enclosed in the appropriate comment syntax for the file format. We also recommend that a file or class name and description of purpose be included on the same "printed page" as the copyright notice for easier identification within third-party archives.

Copyright 2018 Netflix, Inc.

Licensed under the Apache License, Version 2.0 (the "License"); you may not use this file except in compliance with the License. You may obtain a copy of the License at

<http://www.apache.org/licenses/LICENSE-2.0>

Unless required by applicable law or agreed to in writing, software distributed under the License is distributed on an "AS IS" BASIS, WITHOUT WARRANTIES OR CONDITIONS OF ANY KIND, either express or implied. See the License for the specific language governing permissions and limitations under the License.